# La protection sociale des élus locaux

Cotisation à l'assurance **Retraite** 

### Régime de base

Quand : Depuis le 1<sup>er</sup> janvier 2013

- Qui : Elus des communes, départements, régions et établissements publics de coopération intercommunales
- Conditions : Si le montant des indemnités est supérieur à la moitié du plafond SS, soit pour 2020, 1 714 € *Pour les élus ayant suspendu leur activité pour se consacrer à leur mandat, il n'y a pas de seuil d'affiliation*
- Droits : Acquisition des droits à l'assurance vieillesse sous réserve de ne pas être déjà pensionné (Cumul Emploi Retraite)

### Régime complémentaire obligatoire

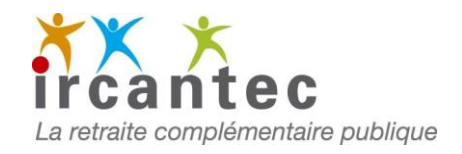

Depuis 1973 pour les mandats communaux, présidents et vice-présidents des communautés urbaines

- Depuis 1988 pour les présidents, délégués régionaux et interdépartementaux des CNFPT
- Depuis 1992 pour les mandats départementaux, régionaux et au sein d'un EPCI
- Depuis 2004 pour les présidents et vice-présidents d'un CA de SDIS

## Régime complémentaire obligatoire

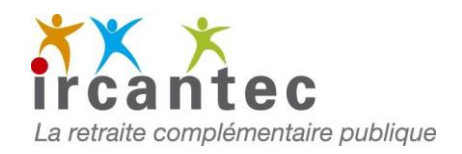

#### Après cessation du ou des mandats exercé(s):

- Faire votre demande\* sur votre espace personnalisé [www.ircantec.retraites.fr](http://www.ircantec.retraites.fr/)
- Si vous percevez déjà une retraite pour un autre mandat, vous devez contacter le 02 41 05 25 25

**\*dans les six mois suivants la fin de mandat. Pas de rétroactivité possible audelà.**

# Régime supplémentaire facultatif

Existe depuis 1992\*

Depuis 2013, droit ouvert à tous les élus locaux qui perçoivent une indemnité de fonction

Dispositif par capitalisation avec versement d'une rente à vie à partir de 55 ans

Participation de la collectivité sans délibération (article L.2321-2 du CGCT)

Rachat d'années de mandats antérieurs possible

**\*loi n°92-108 du 3 février 1992, modifiée par la loi du 7 décembre 2012**

# Régime supplémentaire facultatif

#### Deux organismes

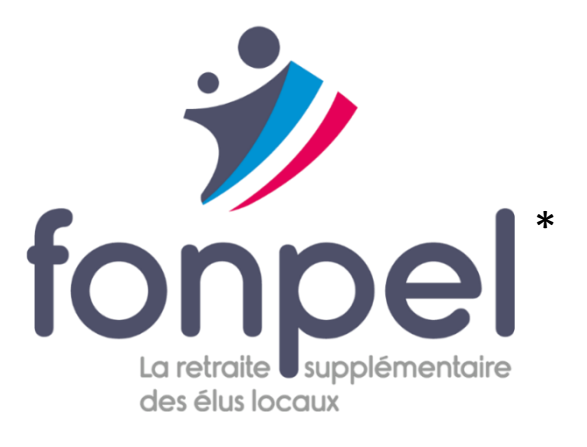

Mutuelle Retraite - Santé - Prévoyance

**\*créé par l'Association des maires de France et des présidents d'intercommunalité**

# Régime supplémentaire facultatif

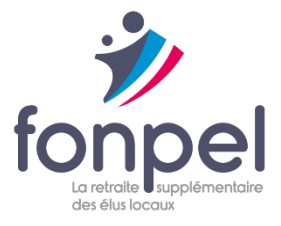

Liquidation des droits possible à partir de 55 ans

#### Les droits à retraite sont ouverts au 1<sup>er</sup> jour du mois qui suit la demande

Faire votre demande sur votre espace personnalisé [www.fonpel.com](http://www.fonpel.com/) ou au 02 48 48 21 40